### rRNA 454 datasets and microbial biodiversity analyses

Richard Christen Virtual Biology Laboratory University of Nice & CNRS UMR 6543Parc Valrose. F06108. Francechristen@unice.fr

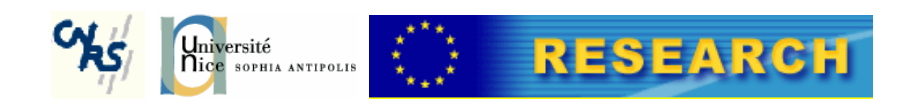

### Studying biodiversity, the "classic" approach

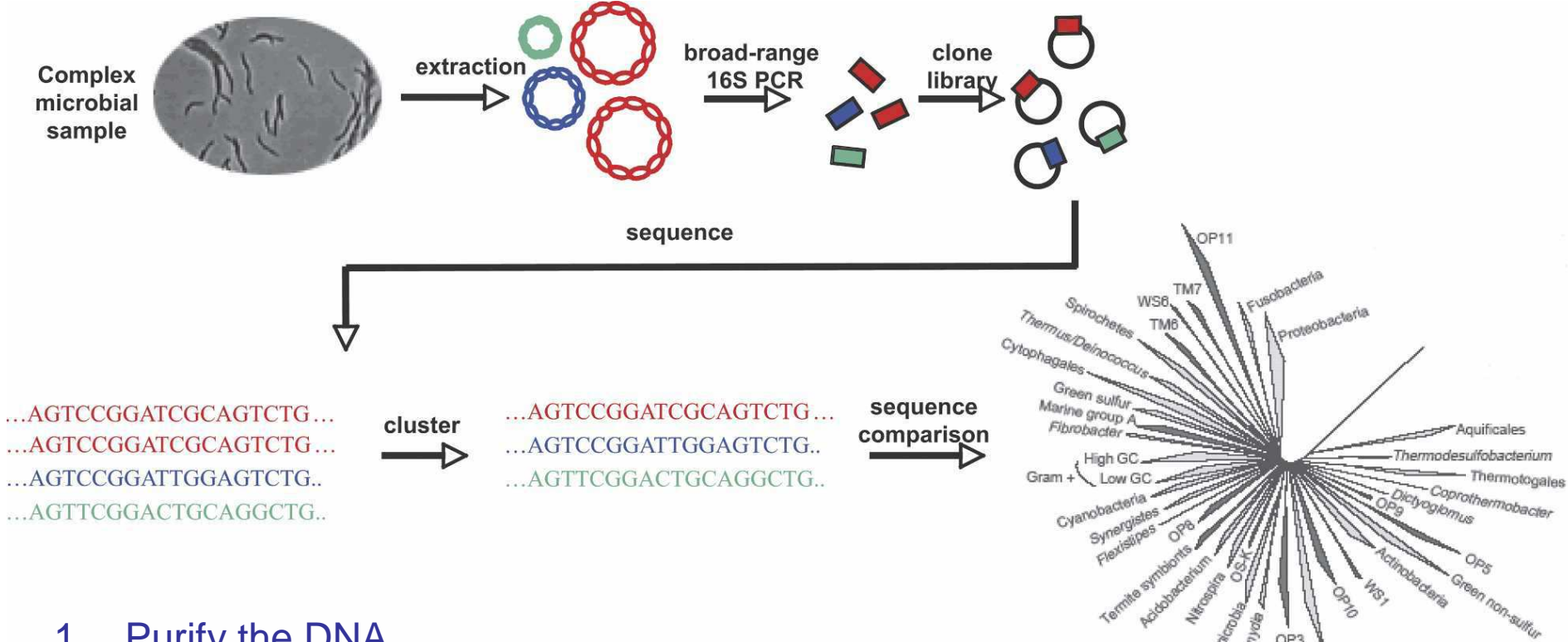

- 1. Purify the DNA
- 2. Extract all the ribosomal gene sequences.
- 3.**Clone the ribosomal RNAs of every cell.**
- 4. Random sequence ... as many clones as possible.
- 5. Analyse results, compare samples.
- 6. Publish you results  $\odot$

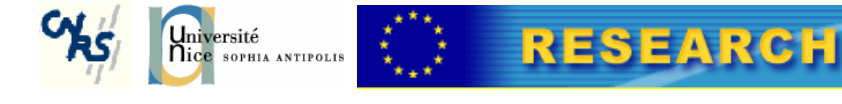

Genome Res. 2006 16: 316-322

Planctomycetes

Microbes Environ, Vol. 23, No. 4, 000-000, 2008 http://www.soc.nii.ac.jp/jsme2/ doi:10.1264/jsme2.ME08525

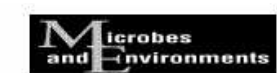

Minireview

Global Sequencing: A Review of Current Molecular Data and New Methods **Available to Assess Microbial Diversity** 

RICHARD CHRISTEN<sup>1\*</sup>

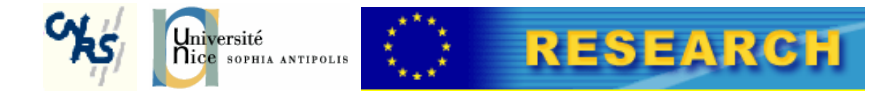

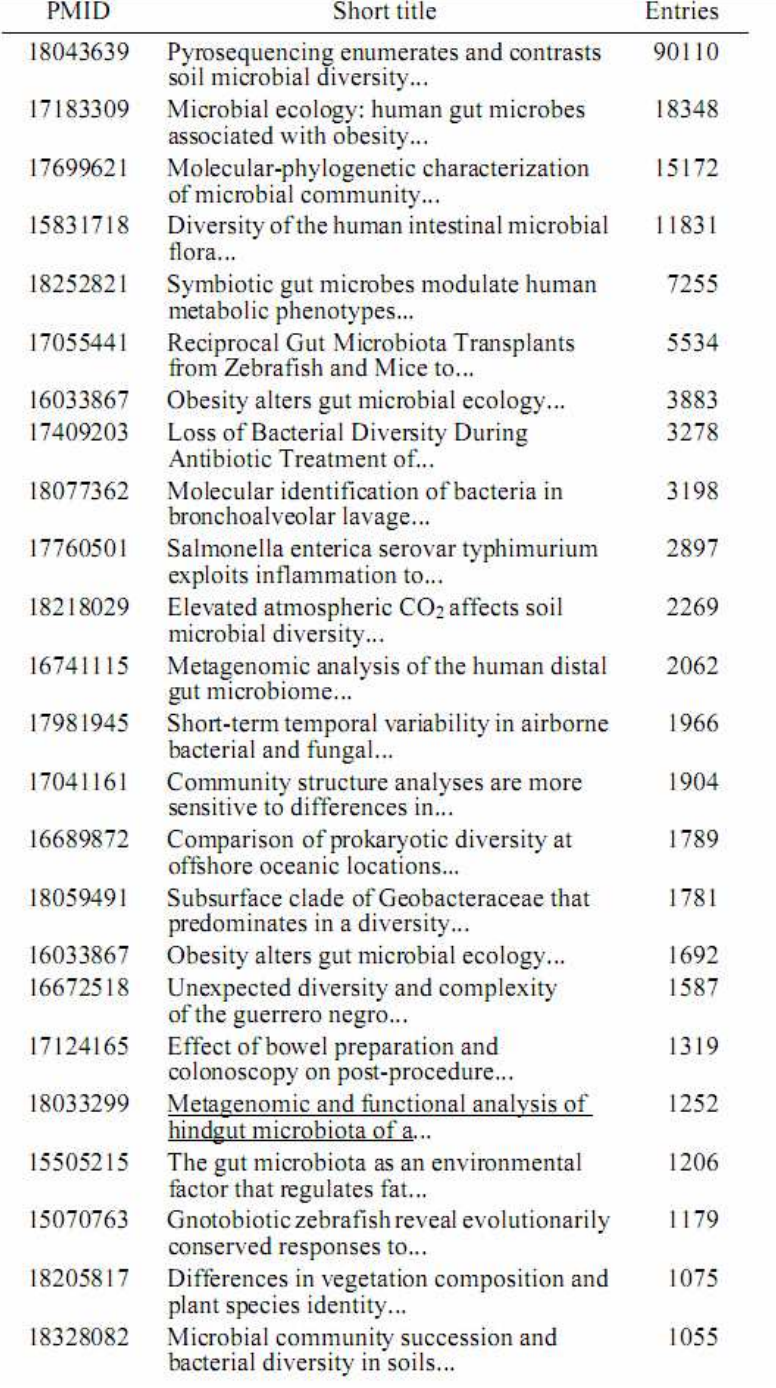

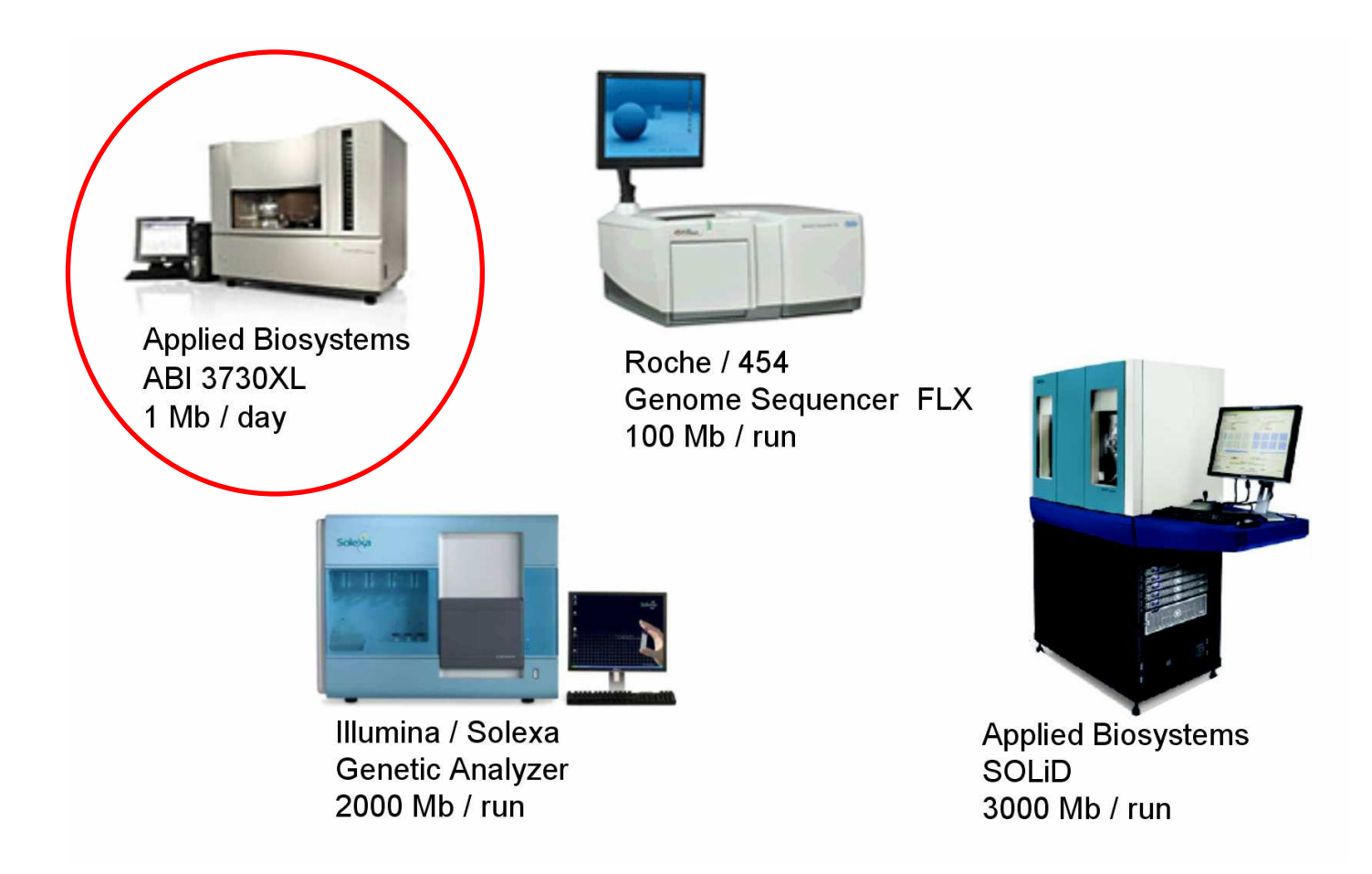

In 2007, three next-generation sequencing platforms were present: Roche/454's Genome Sequencer FLX (which succeeded a first model), Illumina's Genome Analyzer; and Applied Biosystems's SOLiD sequencer.

In many applications they will replace the "old Sanger" technology (ABI 3730XL)

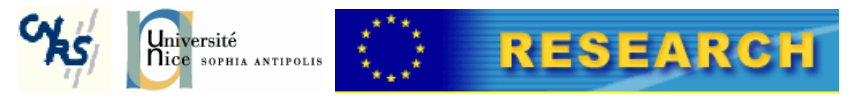

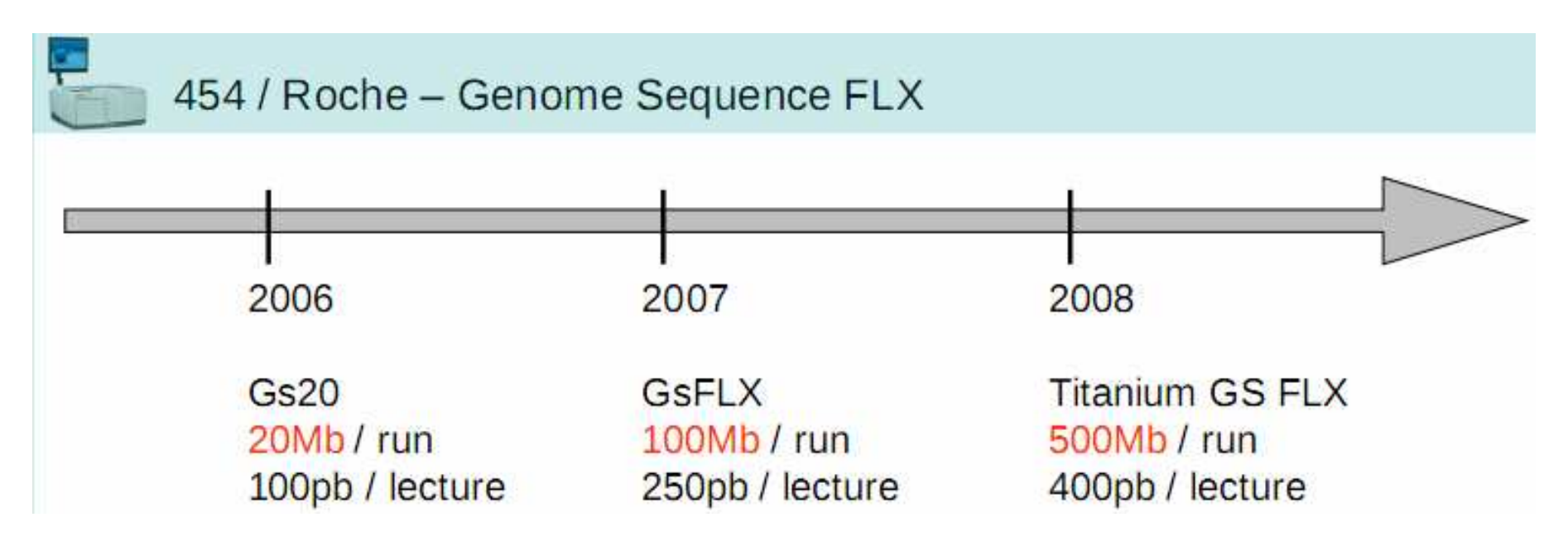

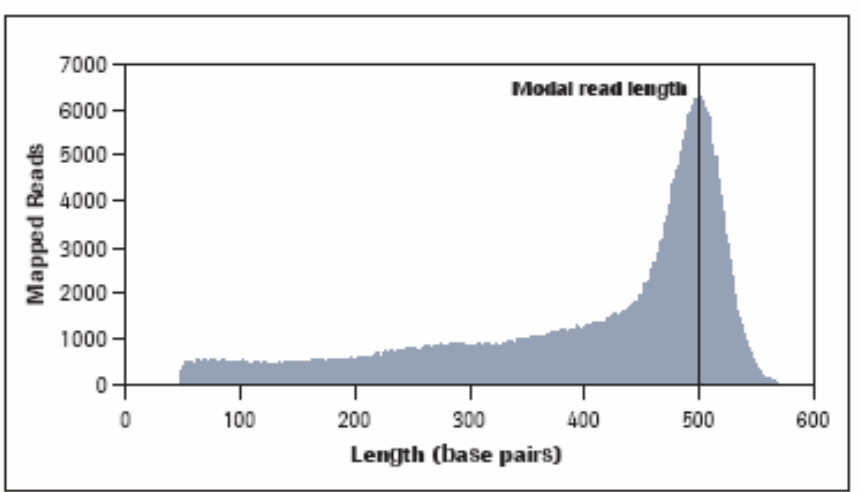

Figure 1: Example Read Length Distribution of 629,643 reads from E. coli K-12 (Genome size ~4.5 Mb) with a modal read length of 504 bases.

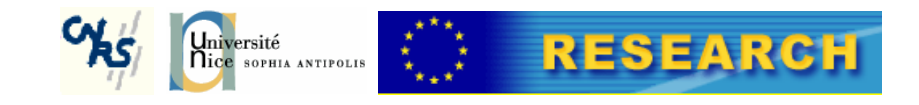

### Bioinformatics of 454 datasets

# Major issues (in a fast and efficient manner):

- –Design "good" primers ←→ Choose domain to<br>amplify. amplify.
- –Cluster tags.
- –Assign tags to a given taxonomic level.
- $\mathcal{L}_{\mathcal{A}}$  , where  $\mathcal{L}_{\mathcal{A}}$  is the set of the set of the set of the set of the set of the set of the set of the set of the set of the set of the set of the set of the set of the set of the set of the set of the "Statistical analyses"
	- Run biodiversity analyses on a single sample.
	- Compare samples.

#### $\mathcal{L}_{\mathcal{A}}$  , where  $\mathcal{L}_{\mathcal{A}}$  is the set of the set of the set of the set of the set of the set of the set of the set of the set of the set of the set of the set of the set of the set of the set of the set of the Relate diversity to ecology.

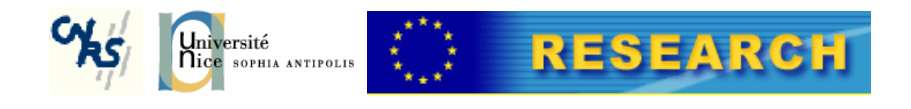

The domain amplified should :

- Have "good" taxonomic properties.
	- – Compare **tags extracted** to **full sequences; how many tags assign to different clades ?**
- Be present in a large number of sequences in the public databases.
	- $\rightarrow$  In order to do many taxonomic assignments.
	- $\rightarrow$  Compare to clone libs.
- Be "454 compatible" in length: distal primers should be reached.

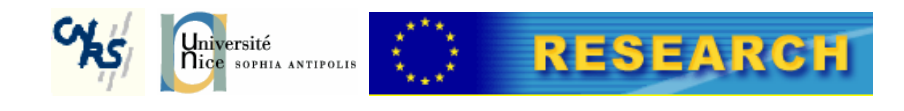

# Find good primers

**Goal:** find existing primers by searching them into publishedarticles.

**Problem:** very long process !

- Search for a set of relevant articles (pubmed, personal bibliography, etc.)

- -Download pdf files
- Read and evtract Read and extract the proper primers
- Chack it the primers match on the s Check if the primers match on the sequences we want to amplify
	- ( Compute theoretical values (Tm values, PCR product, ...)
	- -Biological experiments and final validation

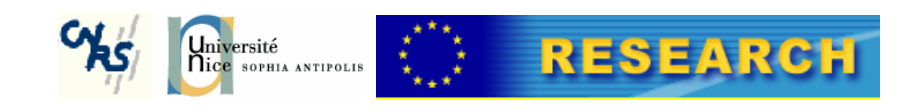

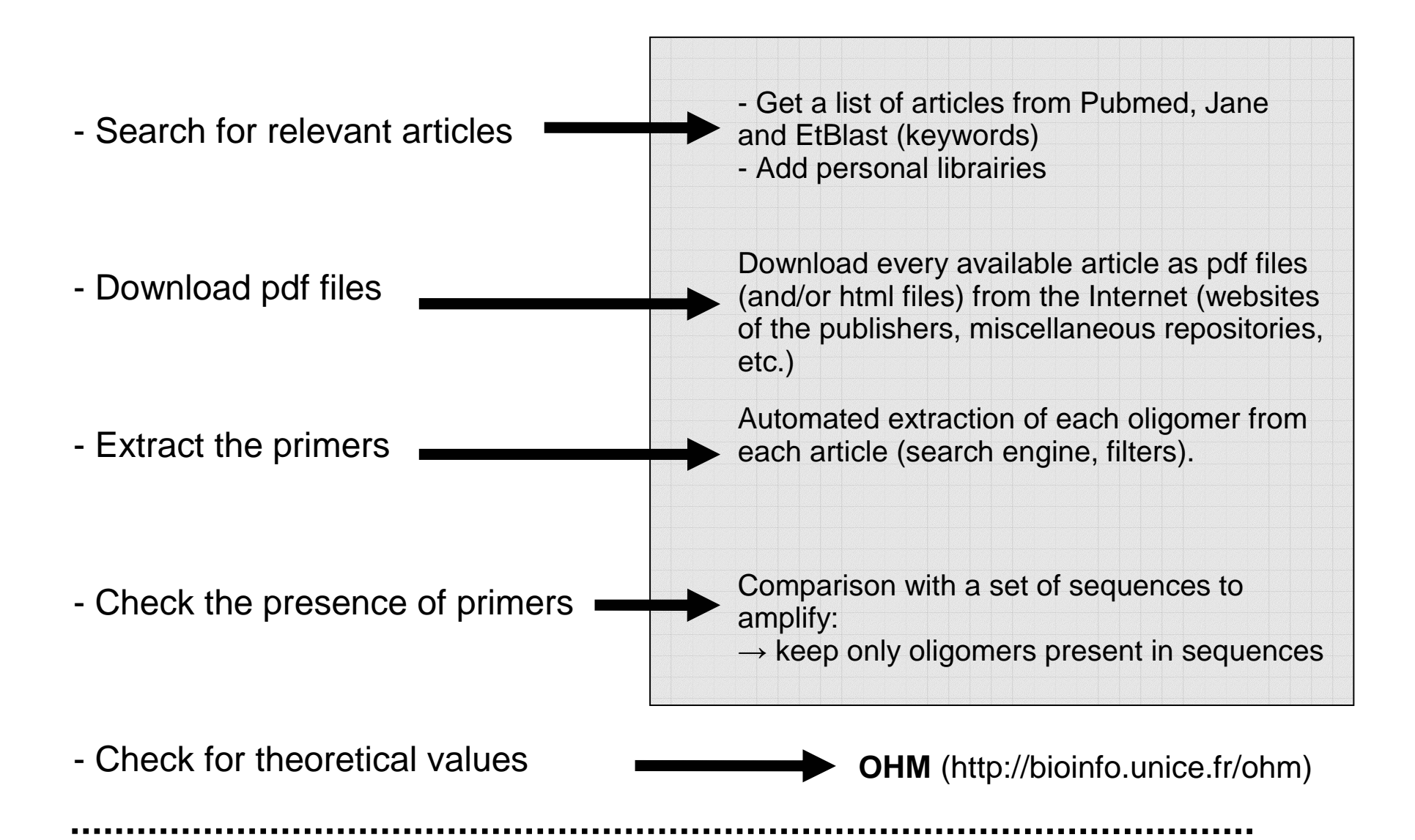

- Biological experiments

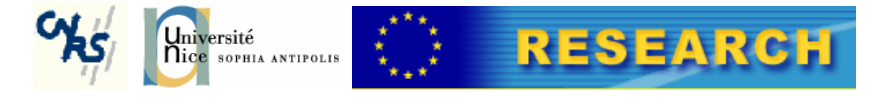

#### **Examples**

21 oligomer(s)  $5'.$ .  $(2047 - 2068)$   $\longrightarrow$  ID 1  $(2049-2070)$   $\longrightarrow$  ID\_2  $(687-706)$   $\longleftarrow$  ID 3  $681-704$   $\longrightarrow$  ID 4 (806-823) < ID 5  $(682-702)$   $\longrightarrow$  ID 6  $(680-699)$   $\longleftarrow$  ID 7  $(679-694)$   $\longleftarrow$  ID 8  $(675-694)$   $\longrightarrow$  ID 9  $(676-693)$   $\longrightarrow$  ID 10  $(802-826)$   $\longrightarrow$  ID 11  $(318-341)$   $\longleftarrow$  ID 12  $(647-669)$   $\longrightarrow$  ID\_13  $(716-741)$   $\longleftarrow$  ID 14  $(708-737)$   $\longleftarrow$  ID\_15<br>  $(708-741)$   $\longleftarrow$  ID\_16  $(642-659)$   $\longrightarrow$  ID\_17<br> $(641-664)$   $\longrightarrow$  ID\_18 (599-621) / ID\_19  $(599-619)$   $\longrightarrow$  ID 20  $(704-730)$   $\longrightarrow$  ID\_21

Use of OHM to provide an overview of Tms

http://bioinfo.unice.fr/ohm

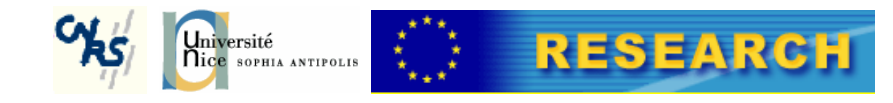

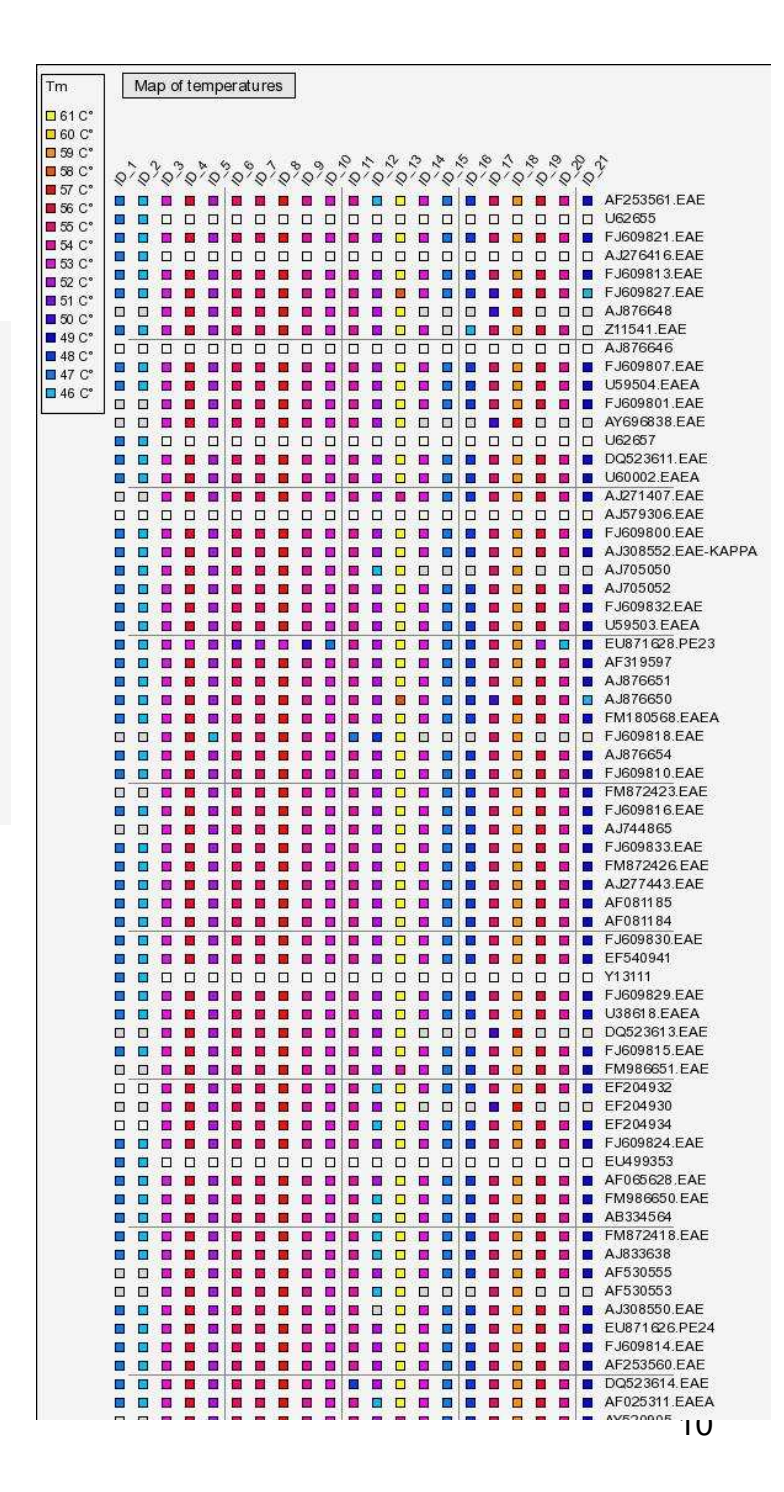

# Check for "good" primers &Choose domain to amplify.

# PrimerExplorer

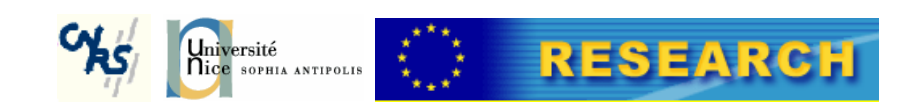

# Design of Primers

- PrimerExplorer
	- –**Universal** 
		- GESOL & FONCTIOMIC-RMQS (INRA)
		- BioMarks
	- – Group specific
		- CEA Cadarache
		- BioMarks
- Able to analyse 100 couples / 800 000 sequences per 24 hours
- Takes the IUPAC code
- Allows k more differences between a primer and a sequence

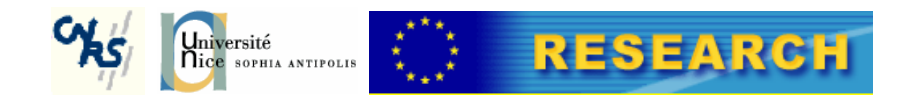

# **PrimerExplorer**

Inputs :

- a file of primers,
- a file of fasta sequences
- a value of k for F and R primers

Outputs:

- Every couple of primers found at k differences.
- Every tag that is amplified in these conditions.
- The taxonomic descriptions of amplicons.

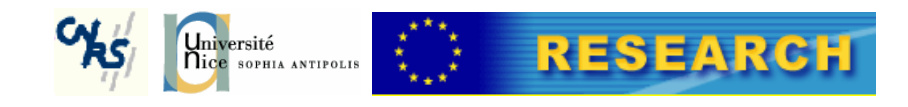

#### Variable domains in the 16S rRNA gene sequences

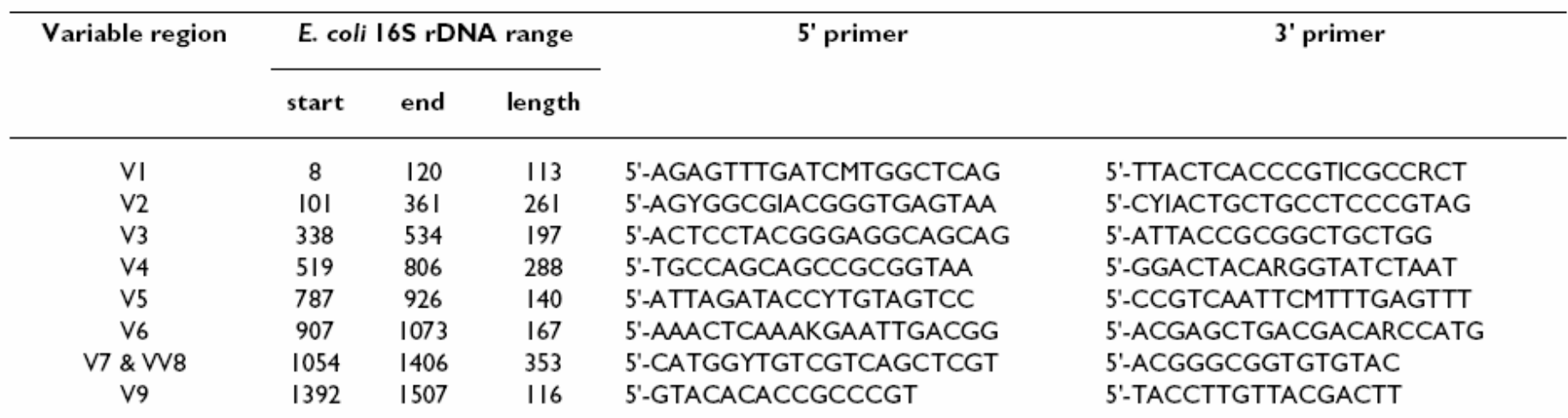

Table 1: 16S variable region range definitions.

Regions were chosen to be mostly non-overlapping, each containing one or two variable regions. Coordinates are given relative to the 1542 bp E. coli K12 16S rDNA sequence.

#### BMC Microbiol. 2007; 7: 108.

Bacterial flora-typing with targeted, chip-based Pyrosequencing

Sundquist, Bigdeli,Jalili, Druzin, Waller, Pullen, El-Sayed, Taslimi, Batzoglou and Ronaghi.

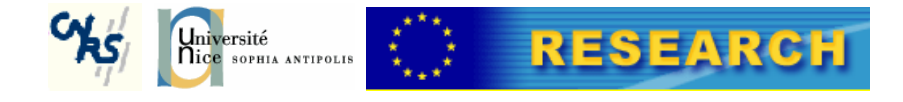

#### Variable domains in the 16S rRNA gene sequences

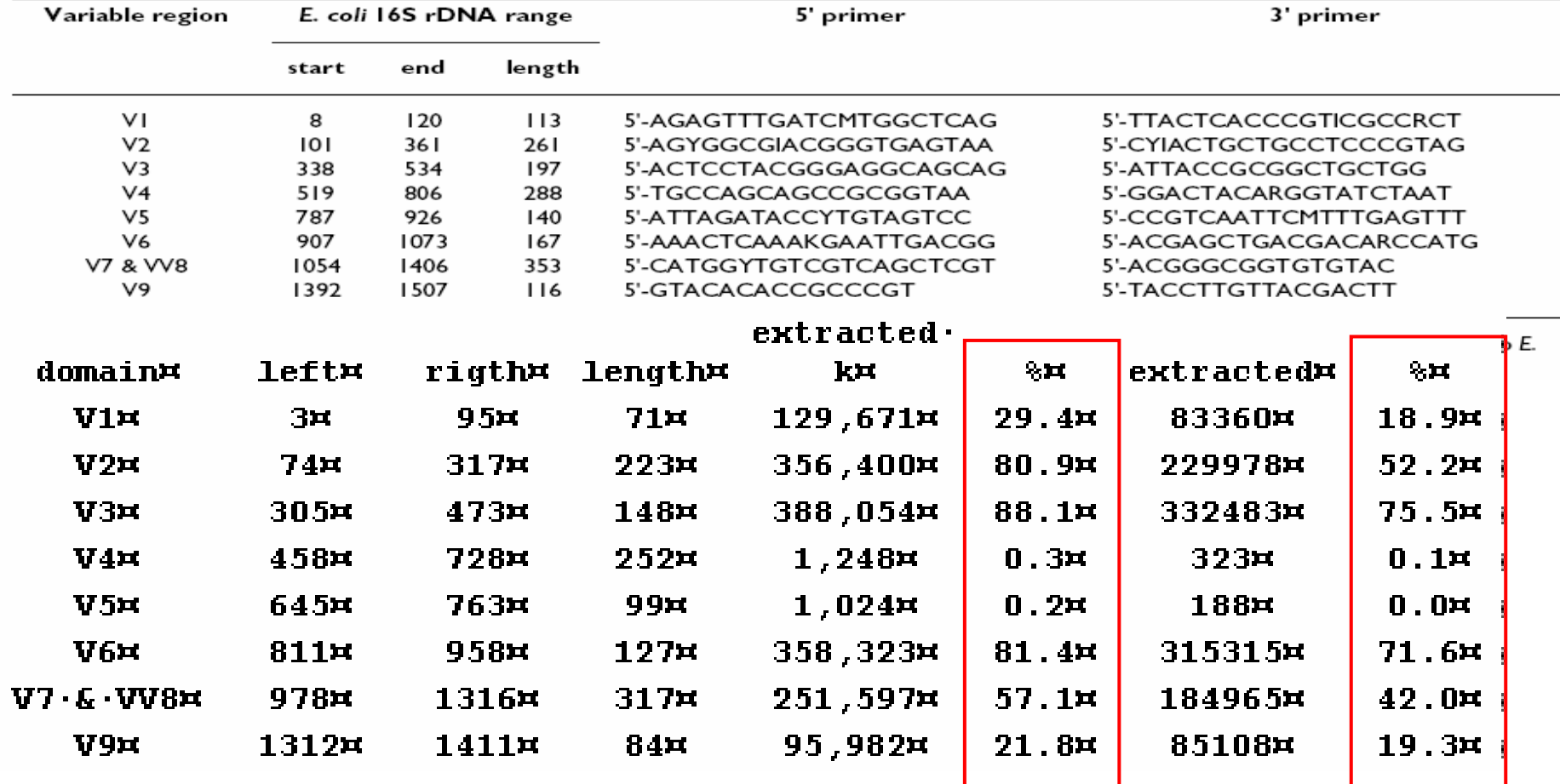

Table 1: 16S variable region range definitions.

Calculation times for analysis of **440,390** bacterial 16S rRNA sequences longer than 800 nt (at 0 difference 749 seconds, at 1 difference 757 seconds , at 2 differences 695 seconds, at 3 differences 739 seconds = **10 minutes, almost 1 minute per couple of primers**).

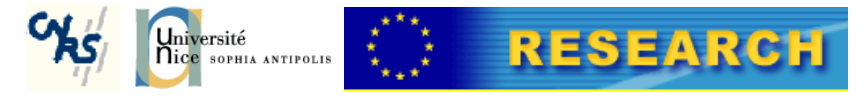

#### Conserved domains in the 16S rRNA gene sequences

Primers for domain V2 nbr extracted tags at 2 differences : 356,400 (229,978 exact)min length=42, max length = 1060, mean length= $223$ 

#### F primers

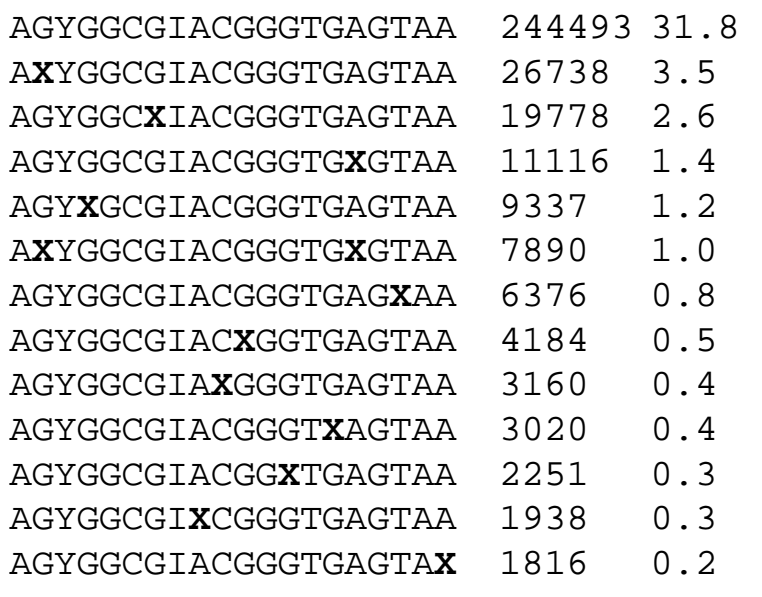

#### R primers

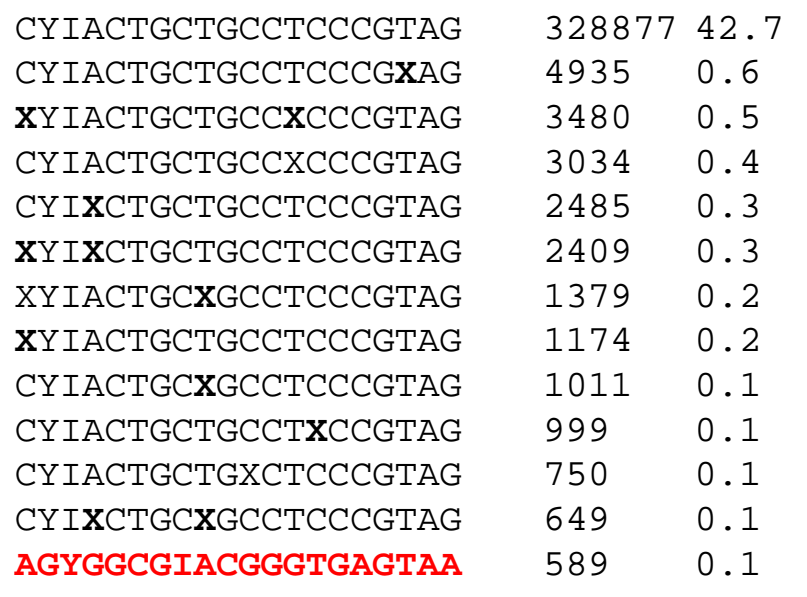

**→ Quickly improve primers.** 

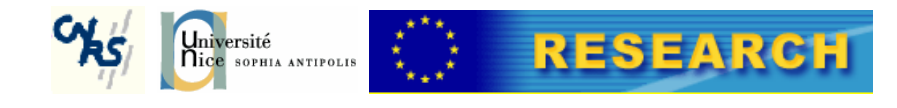

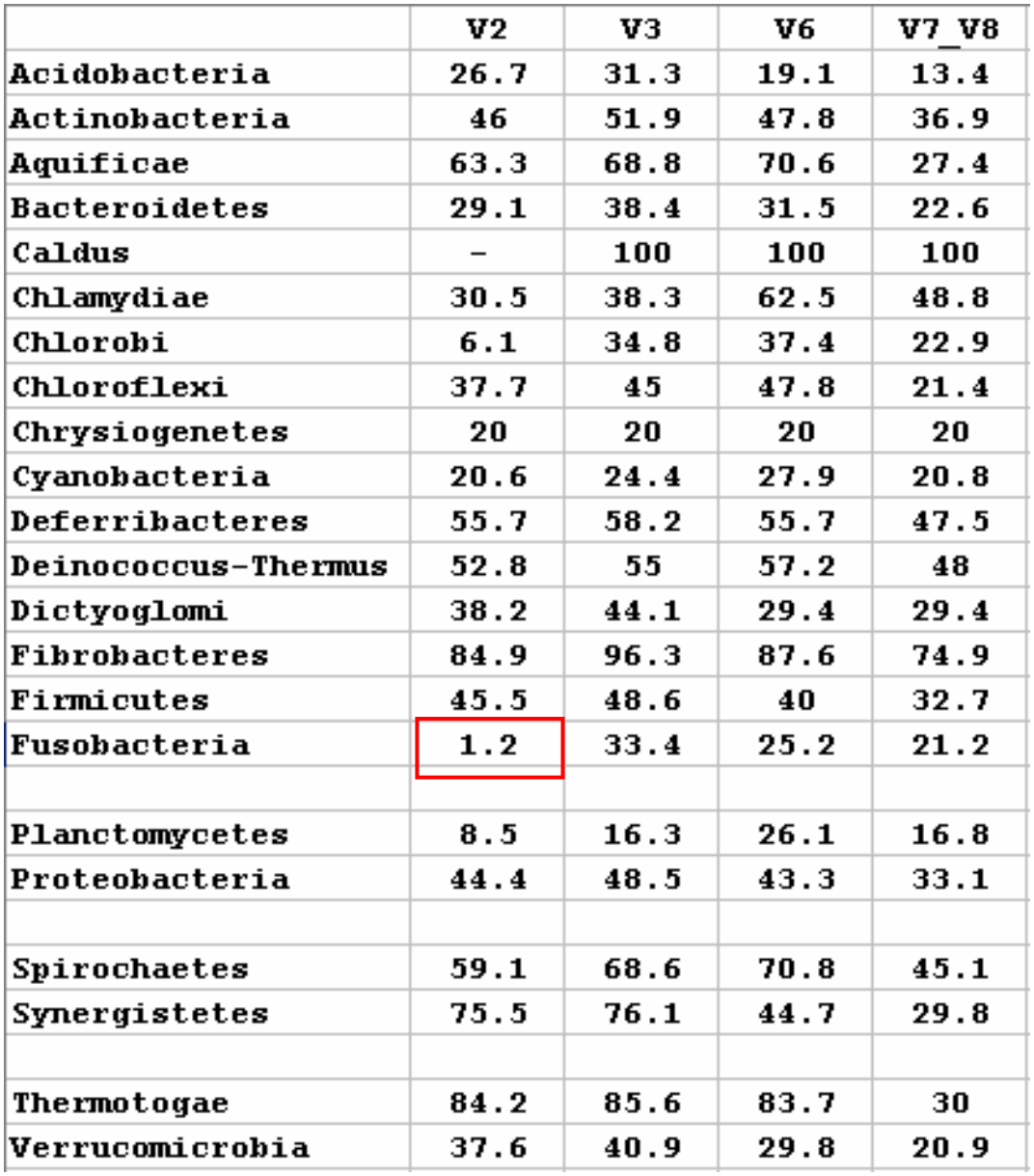

#### Automated taxonomic validations

% of sequences amplified

at 2 differences,

at least 200,000 extracted tags

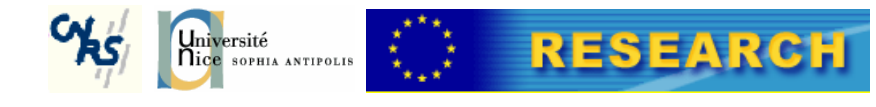

### Multiple occurences of couples

Positions 847 & 1418 in AY706434

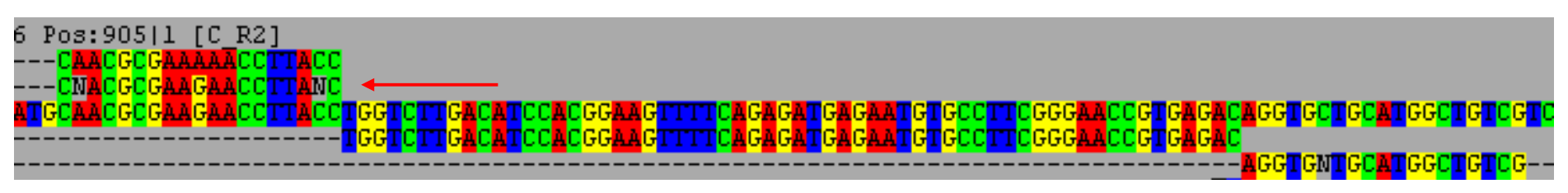

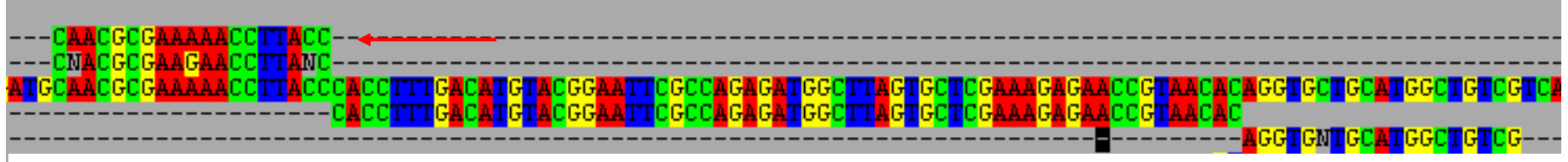

AY594276

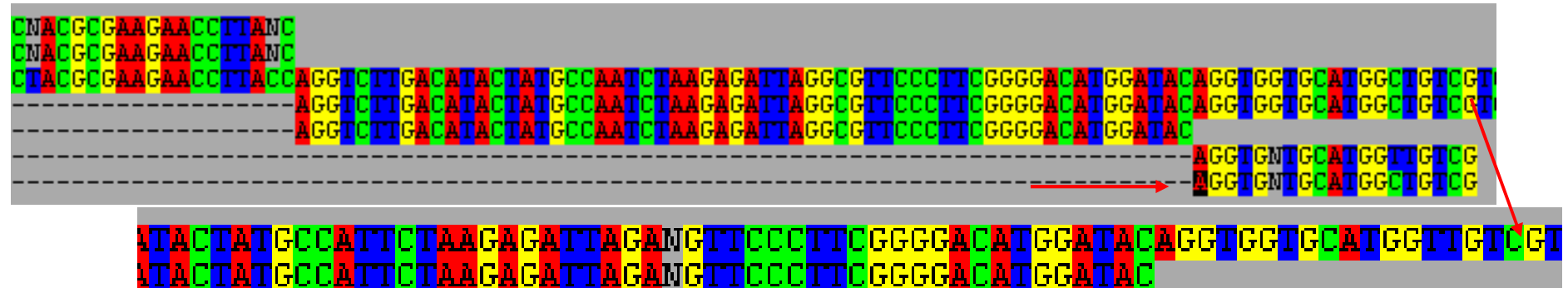

AGGTGNTGCATGGTTGTCG<br><mark>MGGTGNTGCATGGCTGTCG</mark>

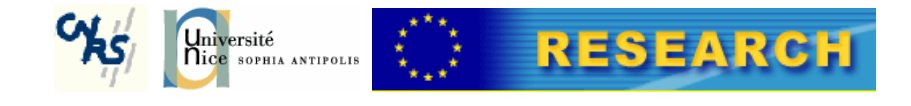

# Universal primers ?

Problems :

- no such thing ?
- the yield of "universal primers" is context-dependent (sequence of the domain amplified).
- → Clade specific primers:
	- Specificity ?
	- Generality ?

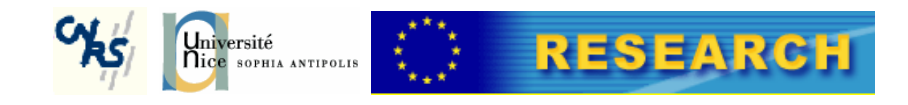

### Deinoccus specific primers

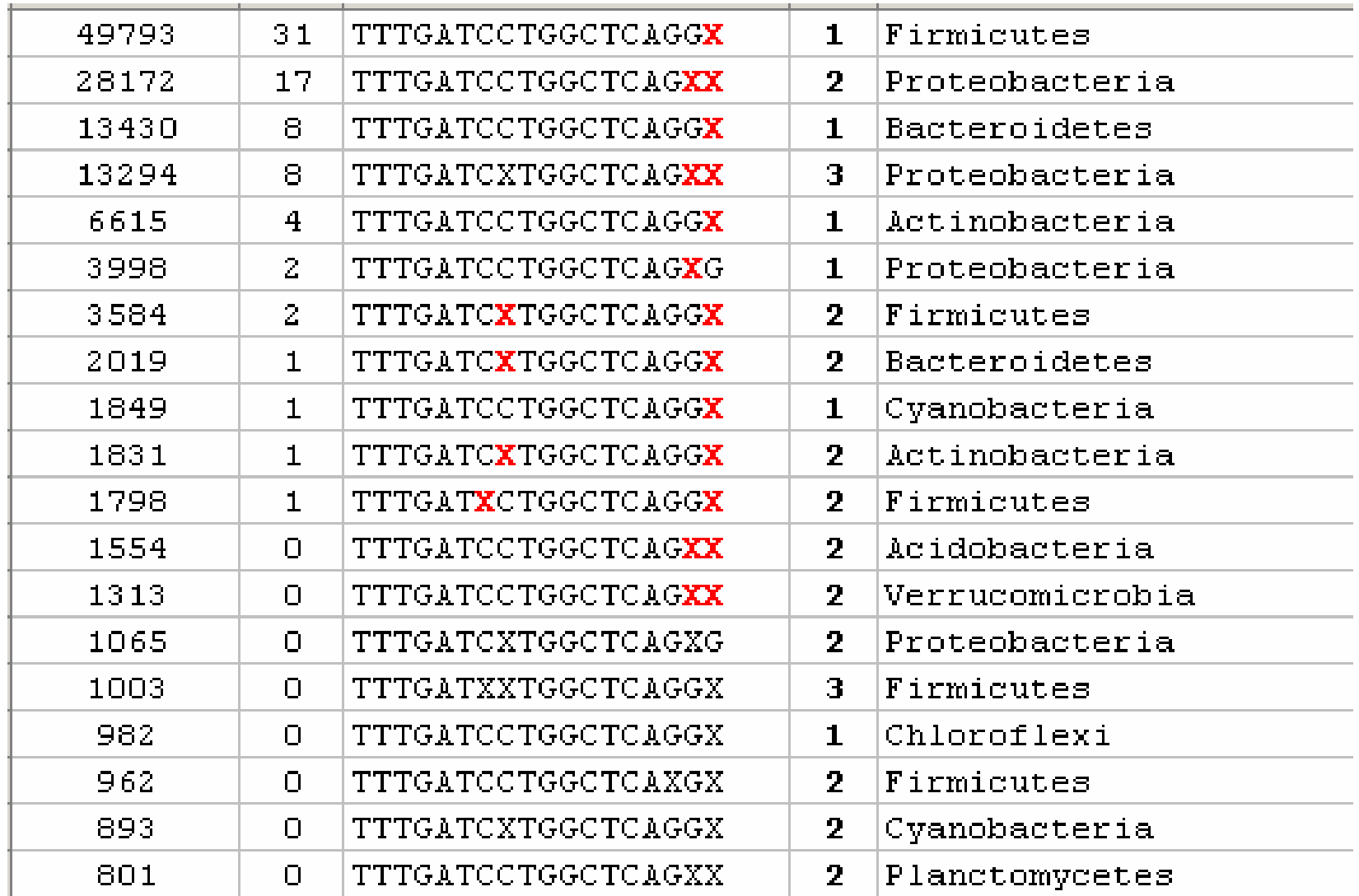

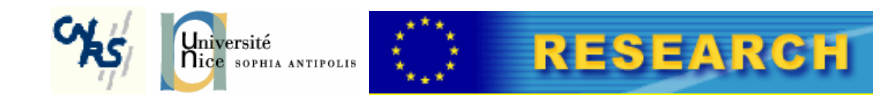

# Clustering the tags

- $\bullet$  Objectives :
	- –Reduce the number of sequences for further analyses.
	- **Links of the Common**  Group together sequences that may represent a unique clade.
	- –Compare samples.
	- and the state of the Calculate diversity indexes.
	- –...

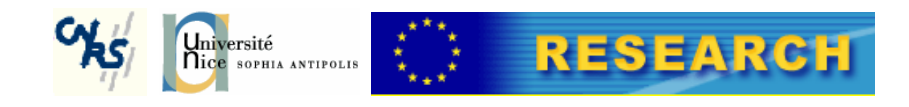

# Clustering of tagsUnderlying hypotheses

- % of differences are rather meaningless.
	- and the state of the we don't have good substitution matrices.
	- **Links of the Company** We don't know the penalties for gap & extension.
- Number of differences between two sequences is meaningful.
- PCR & 454 introduce errors, there will be a true sequence and error sequences.
	- –The true sequence will have many occurences.
	- – The error sequences will be rare (even more as tags are longer, not twice the same error at the same place by chance).
	- –– → Seed the alignment starting with most abundant tags, not on longest<br>Tags as done by cd-hit or uclust <sup>I</sup> tags as done by cd-hit or uclust !

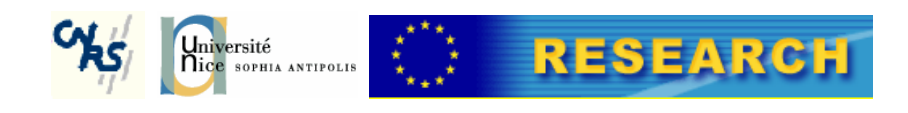

Which algorithm

- Clustering by word counting:
	- –CD-HIT
	- –UCLUST

CH-HIT is very fast, UCLUST is very very fast.

They were designed to cluster protein coding sequences (banded alignments)  $\rightarrow$  not good for<br>rRNA sequences (indels). rRNA sequences (indels).

- Clustering by alignment :
	- –**Crunclust**

Crunchclust is fast (now faster than CD-HIT)

It was designed **specifically** to cluster 454 PCR tags.

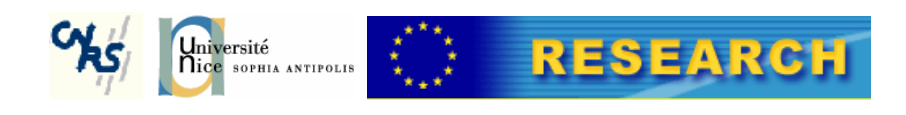

# Tag strict dereplication

total number of tags: 442062 total number of distinct tags : 21529 number of seconds for analysis: 0.983651788507  $|$ number of single copy tags : 13251 TGGTCTTGACATAGAAAGAACTTTCCAGAGATGGATTGGTGCCTGCTTGCAGGAGCTTTCATAC 70985 AACTCTTGACATCCAGAGAAGAGGCTAGAGATAGCTTTGTGCCTTCGGGAACTCTGAGAC 40582 ATCCCTTGACATCCTGCGAACTTTCTAGAGATAGATTGGTGCCTTCGGGAACGCAGTGAC 20128 AGCACTTGACATACAACGAACTCGTCAGAGATGACTTGGTGCCGC CGGTGGAACGTTGATAC 14936 11751 TGACATGCAGAGAACTTTCCAGAGATGGATTGGTGG **TCACAC** 9350 TGACATGGAAAGTATGGATTGTGGAGACAC ITCGGGAACGCAGAGAC 8699 TGACATCCTGCGAACTTTCGAGAGATCGATTGGTGCCT TGACATCCAGTGAACTTAGCAGAGATGCTTTGGTGCCTTCGGGAACACTGAGAC 8603 AGCCCTTGACATCCTCGGAACTTTCTAGAGATAGATT 100000AACCCTTGACATCCCTATCGCGATTTCCAGAGATGGA '613

complete analysis in seconds:  $1.04010820515$ 

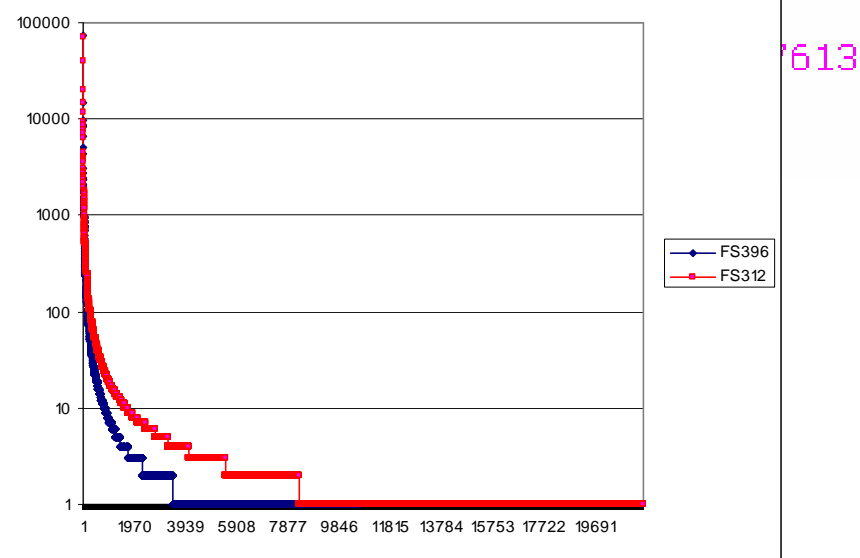

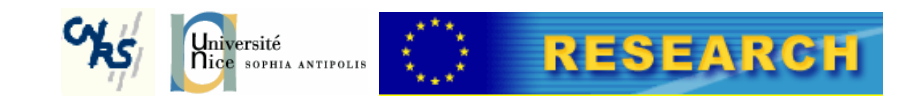

### Cluster tags at k differences.

- Very fast (seconds).
- Does not require complex post analyses (Blast).
- $\bullet$  Contrarily to Multiple Sequences Alignements, does no error.
- Allows to correct for almost 50% of 454 errors.
- $\bullet$  Run on a single sample or include several samples.
	- **→ Rank abundances.**<br>→ Saturation curves
	- Saturation curves.<br>
	Subminutes
	- $\rightarrow$  ... In minutes.
- $\rightarrow$  Demonstrates systematic 454 errors.

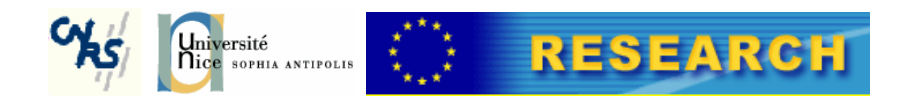

#### $K=0$

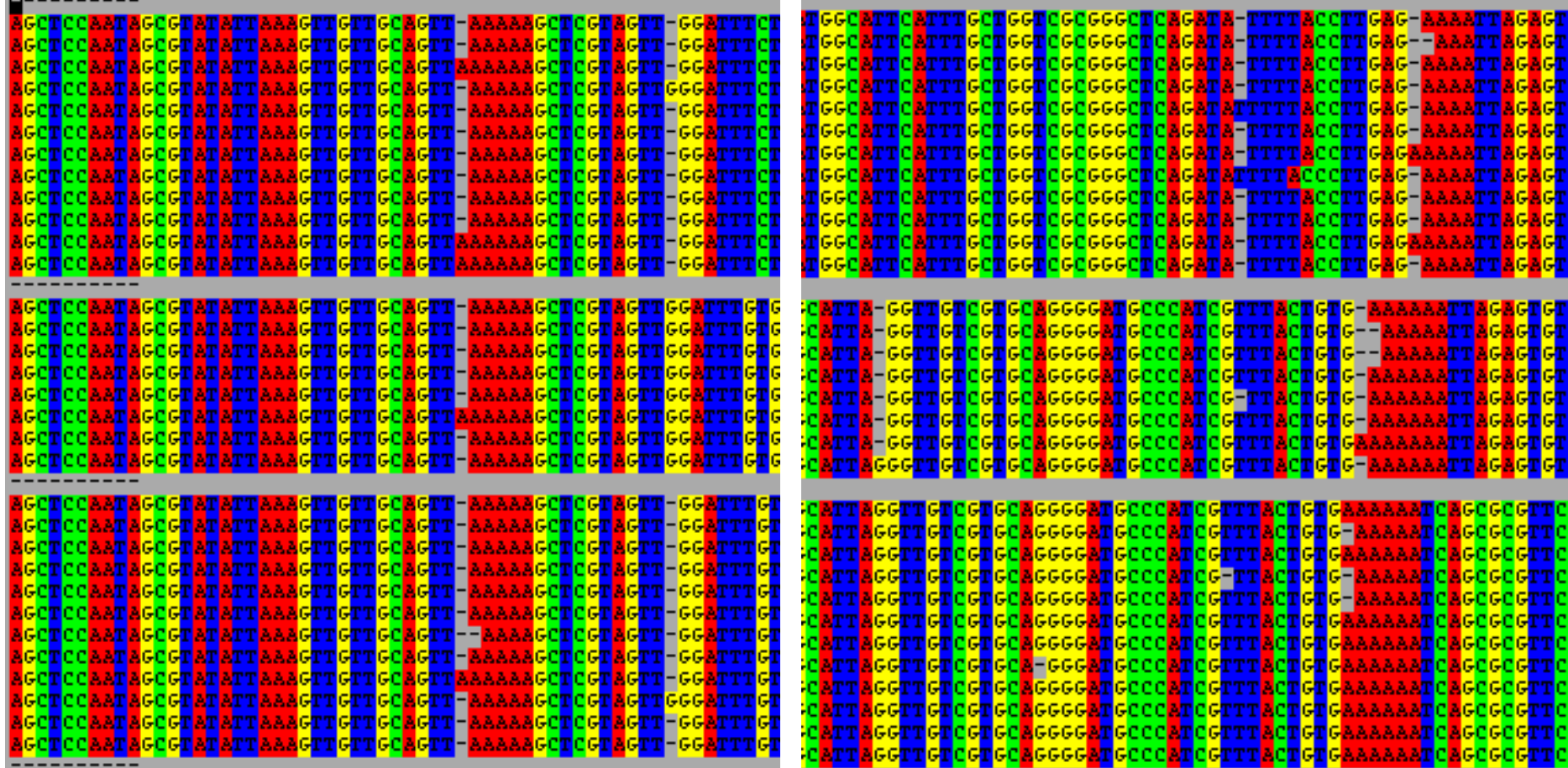

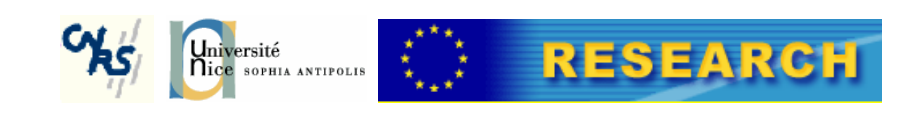

#### $K=1$

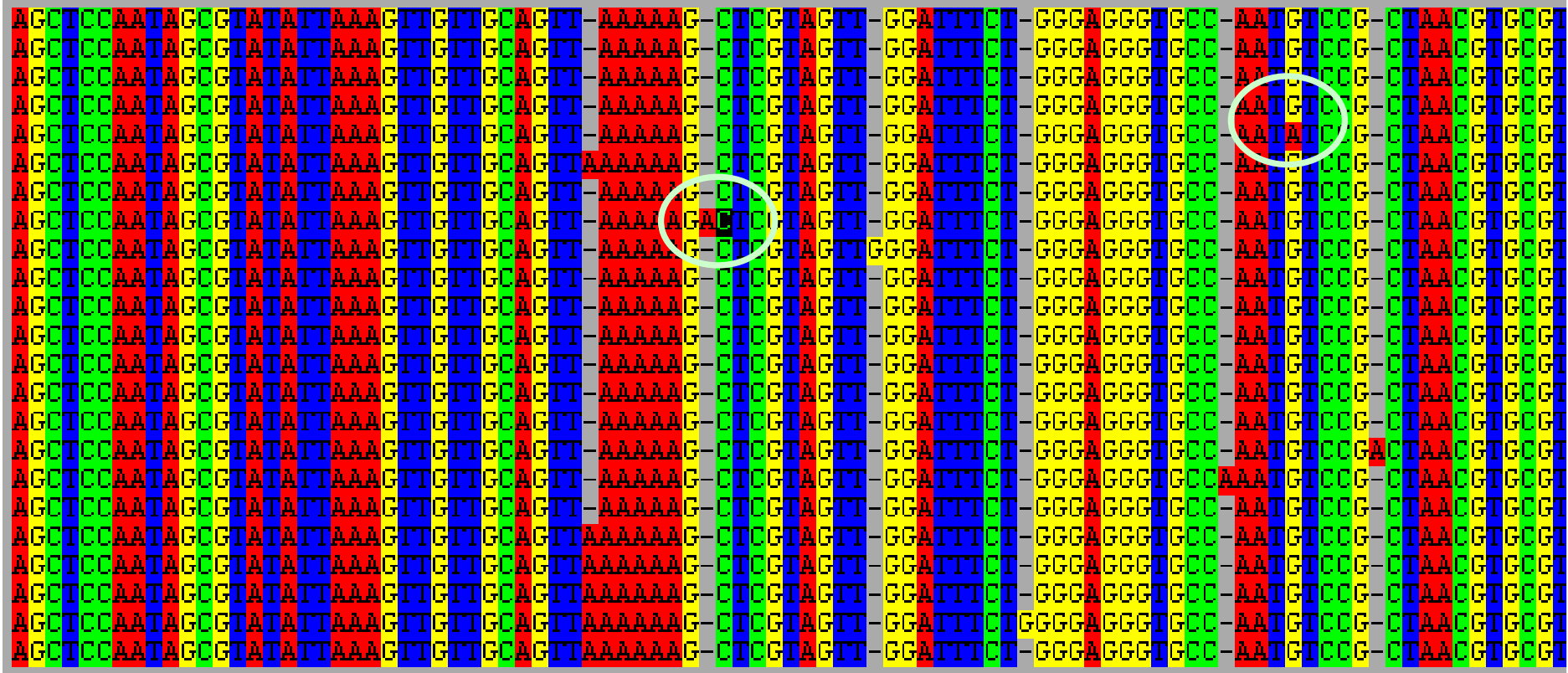

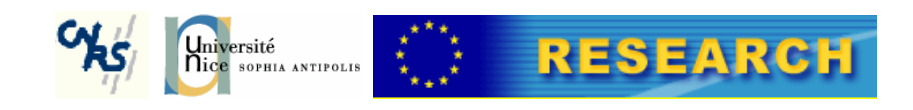

 $K=3$ 

n H FI 7-CI <mark>i – Italia</mark>  $\mathsf{G}\text{-}\mathsf{C}$ l G-C 7-C 'I -l - <mark>lili Alil</mark>i <u> - I</u> 7-CI  $\mathsf{G}\text{-}\mathsf{C}\mathsf{C}$ <u>IGGGGAG</u> - <mark>C I</mark> O

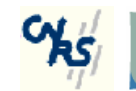

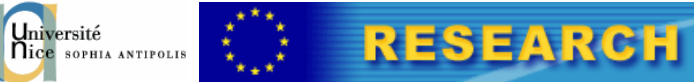

#### **F Primers sequences**

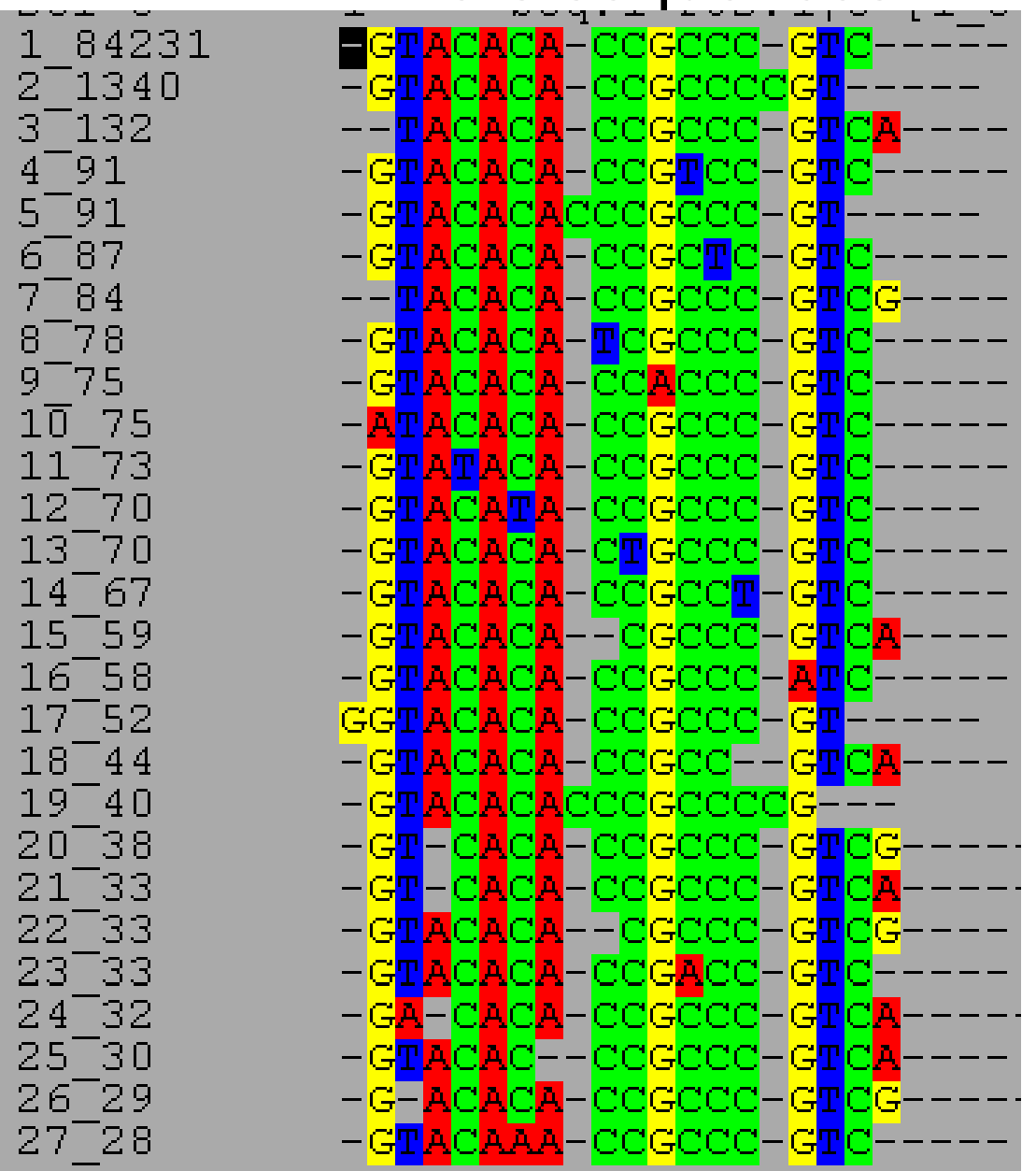

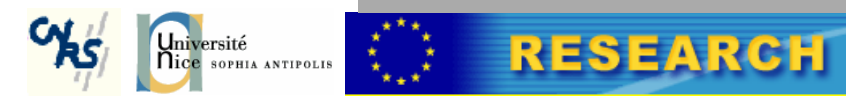

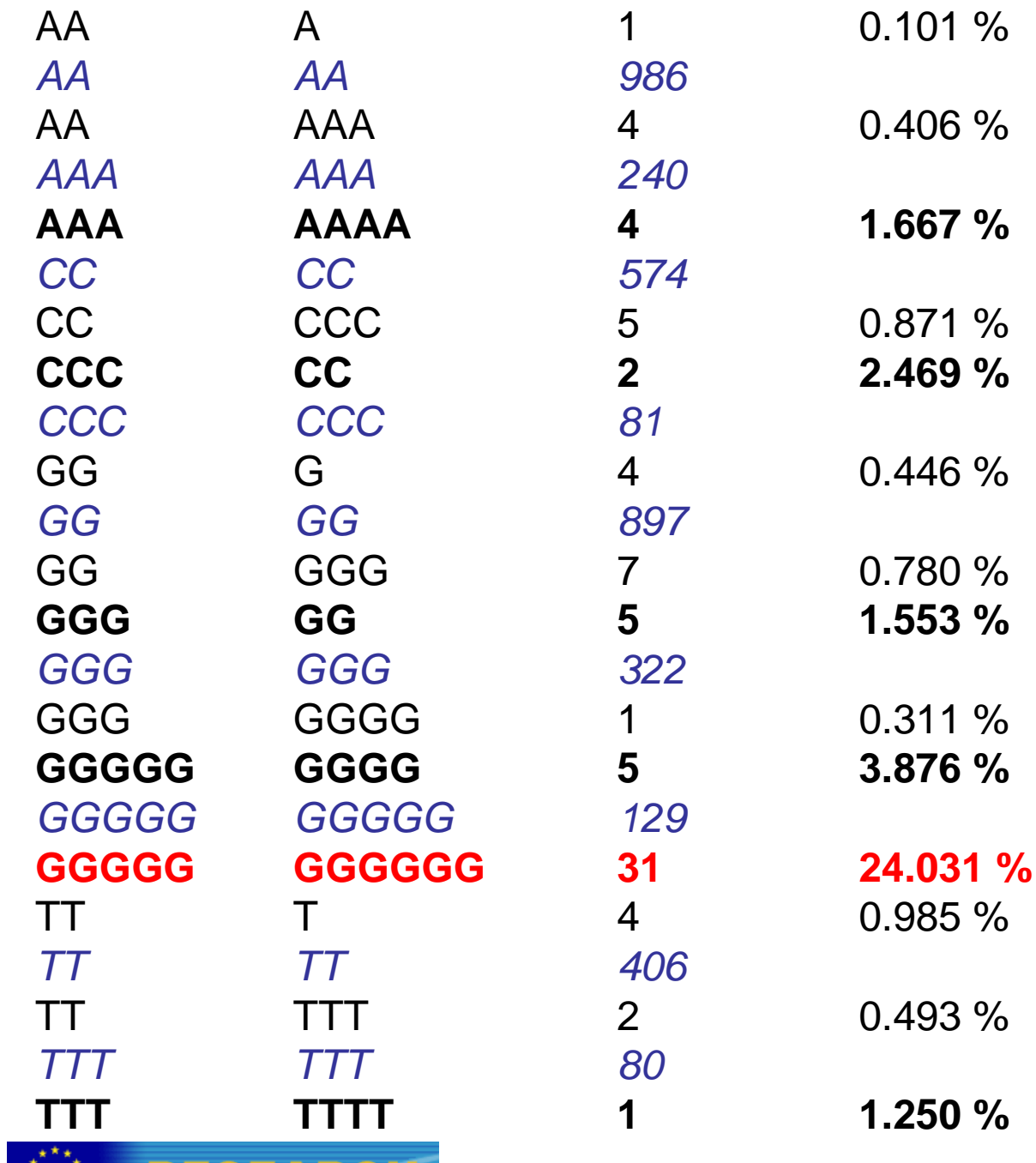

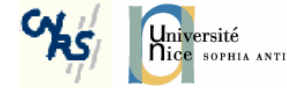

#### 454 : systematic errors

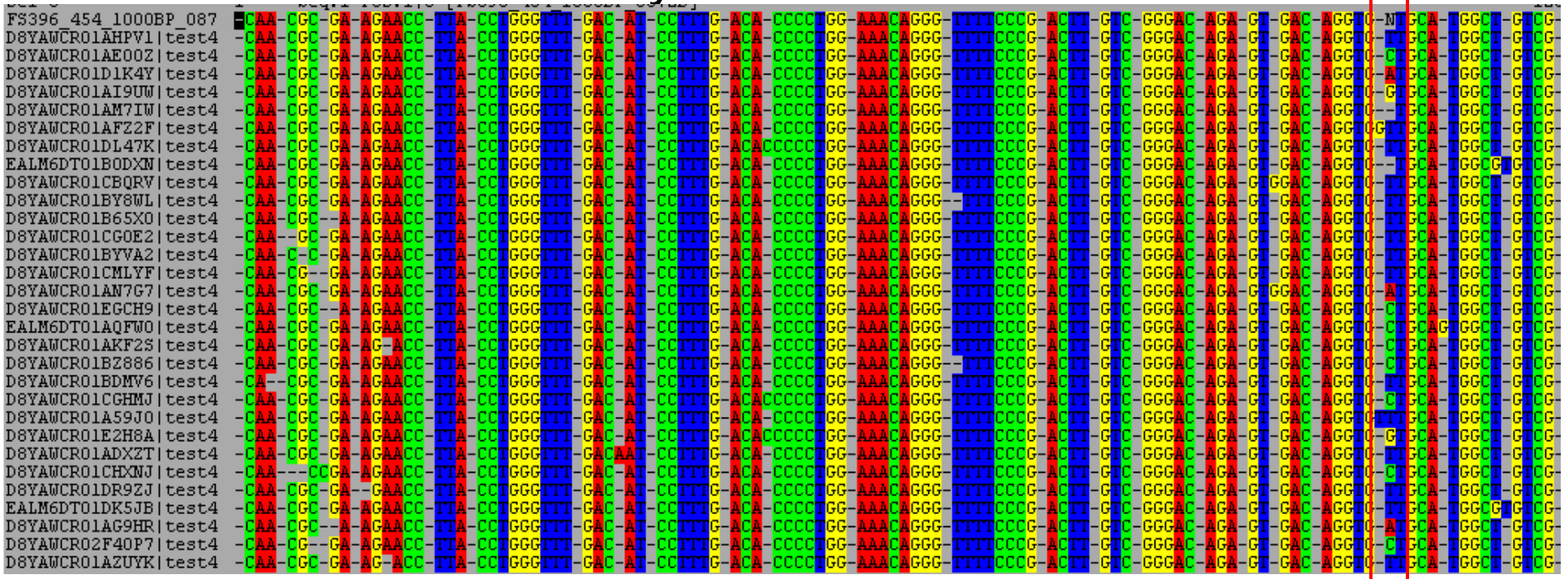

Accuracy and quality of massively parallel DNA pyrosequencingHuse, Huber, Morrison,Sogin, and Welch. Genome Biol. 2007; 8(7): R143

- **→ Most errors are corrected at 1 difference.**
- **→ Discard single singletons at 1 difference.**
- **Singleton : a tag which is found only once in experiment(s).**
- **Single singleton : a cluster at k (1) difference(s) that:**
	- **Contains a single member.**
	- **This member is a singleton.**

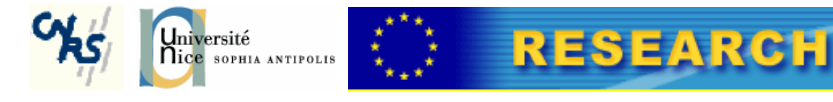

### CC/UC V4 tita

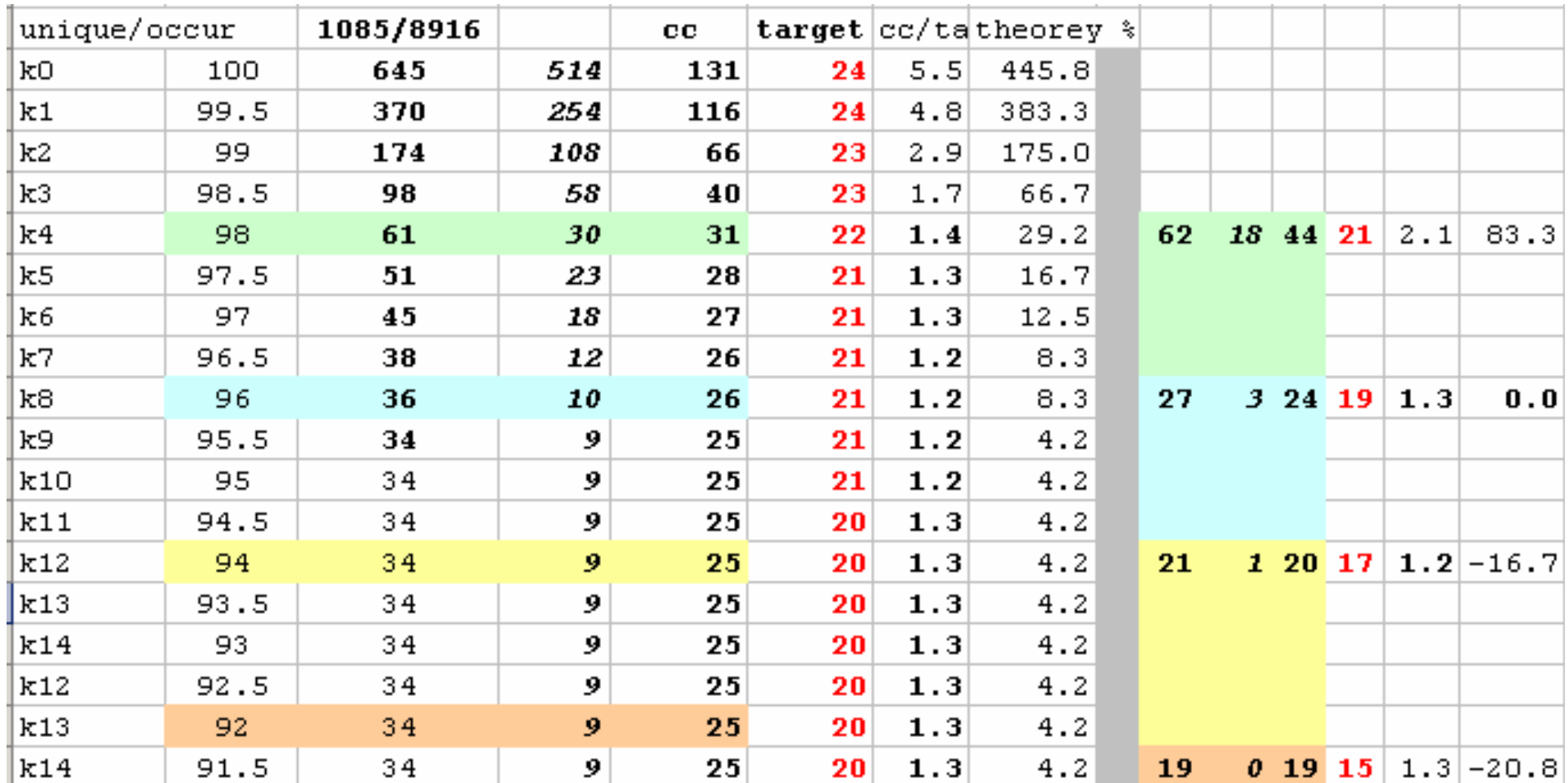

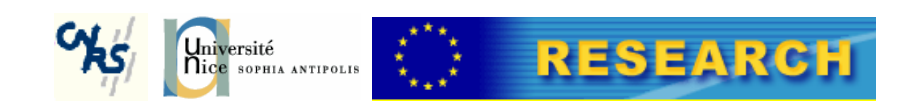

#### $CC$  no ss  $k=5$

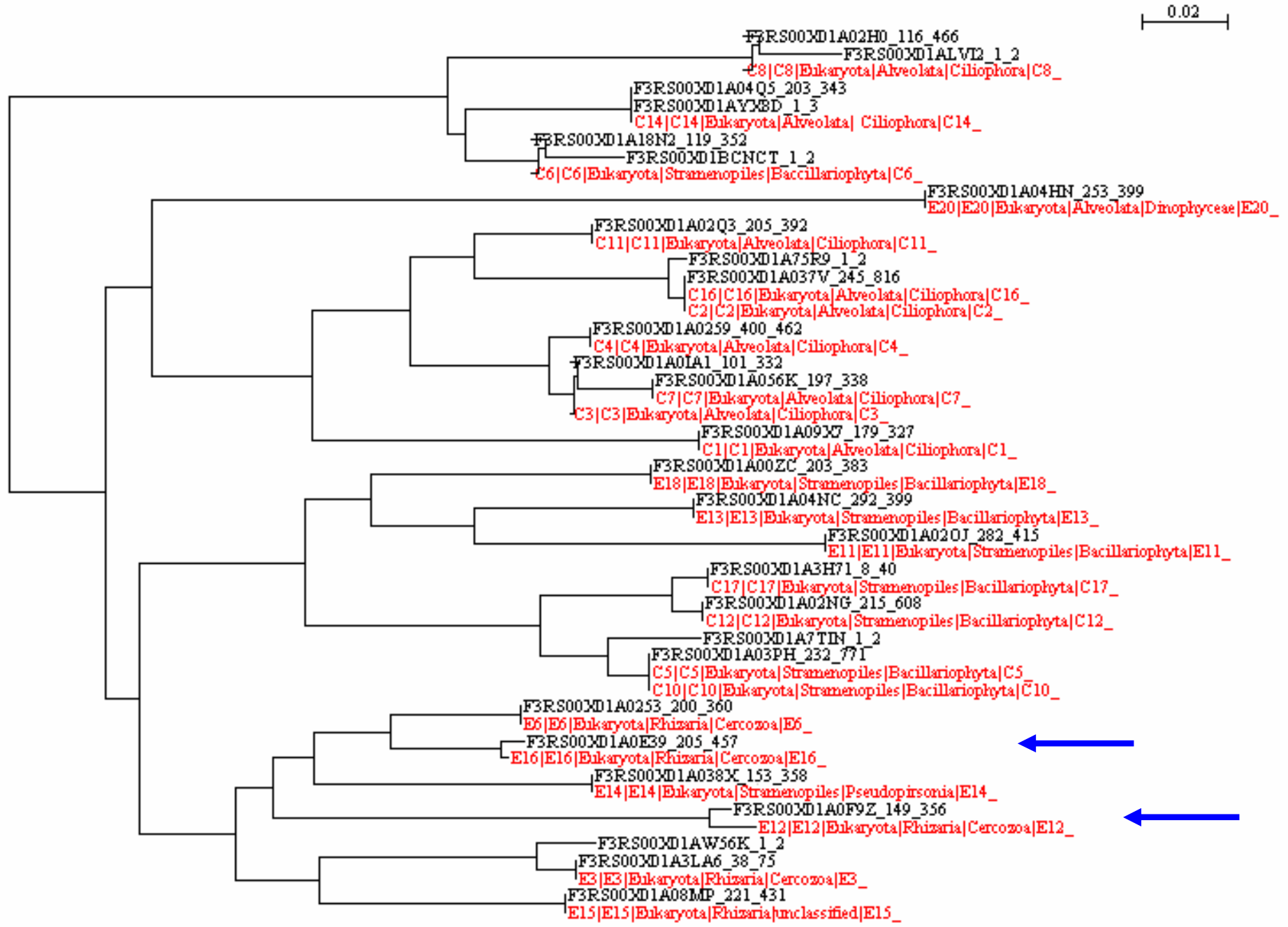

#### Saturation curves

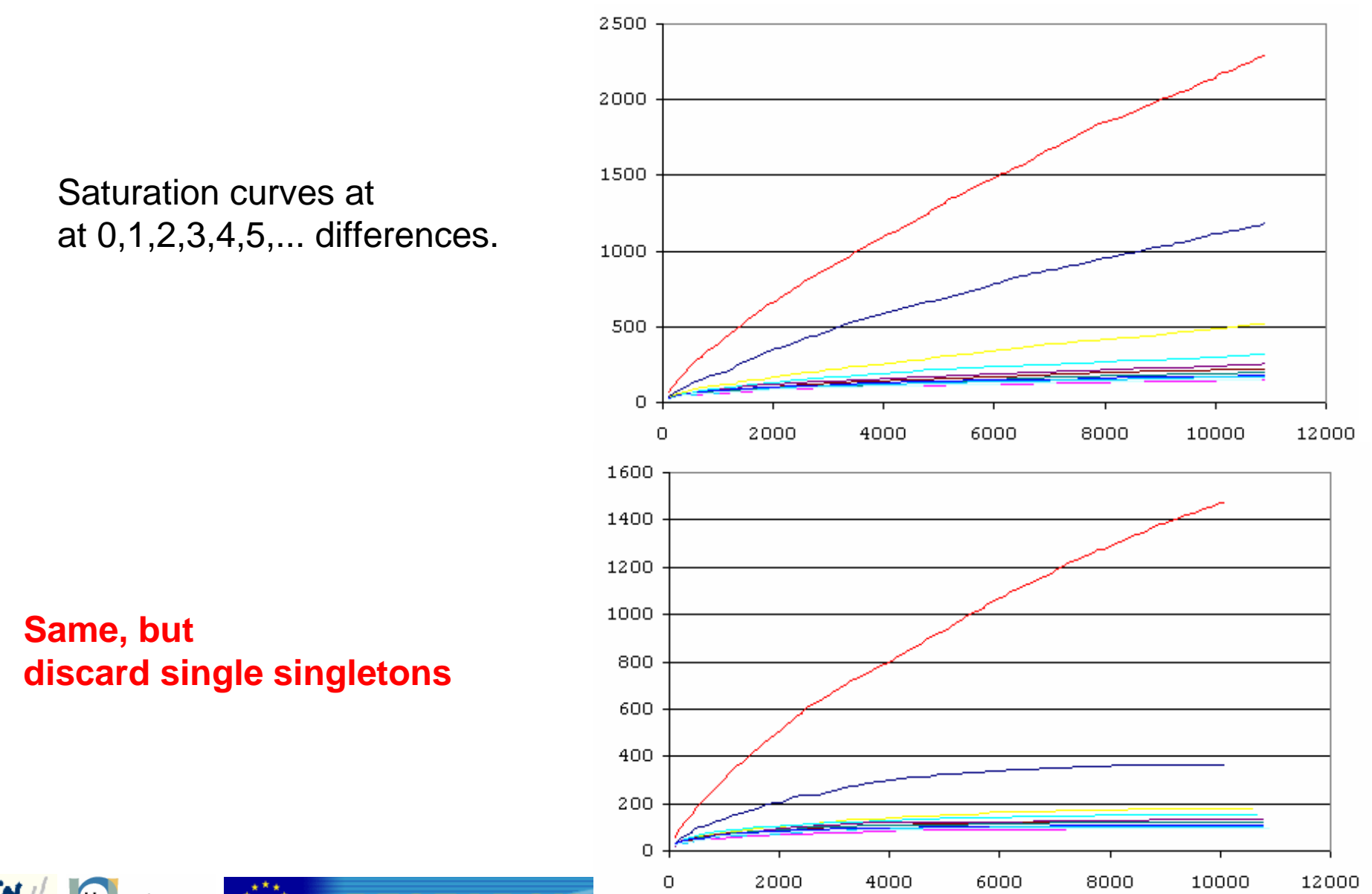

34

Université SOPHIA ANTIPOLIS

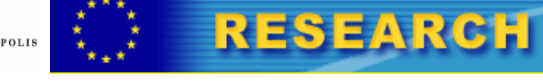

#### Assign taxonomy

- There is no genome to map on !
- $\bullet$  Good quality annotations are in the database of RefSeq ! There is no RefSeq or Uniprot ...
- Which annotation process ?
	- –Which algo (blast open, extend...)
	- – Which % similarity for which taxonomy (phylum, class, .... Species ?).
		- May depend upon the clade !
		- Depends upon the domain amplified !
			- Bacteria: V6 & V9 (SSU).
			- Eukaryota: V4 & V9 (SSU).
			- Other molecules: LSU rRNA, house keeping genes (single copy).

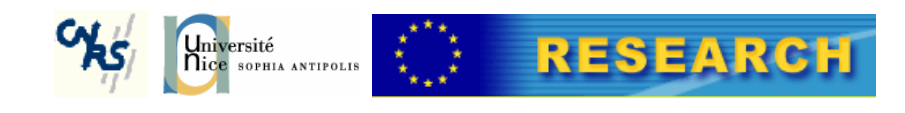

### Assign Taxonomy

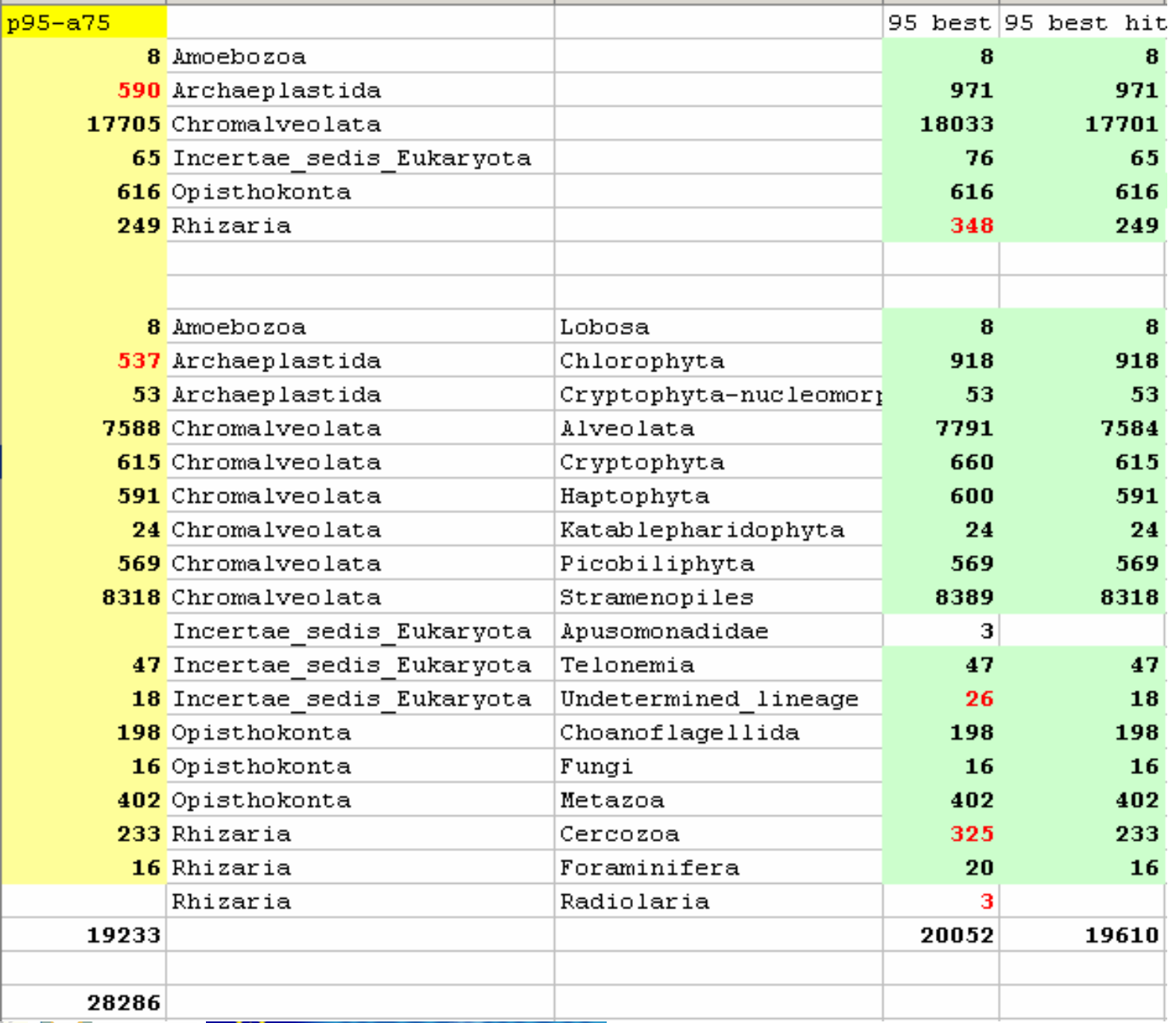

 $\alpha$ 

т

# Numbers of 16S rRNA sequences per species

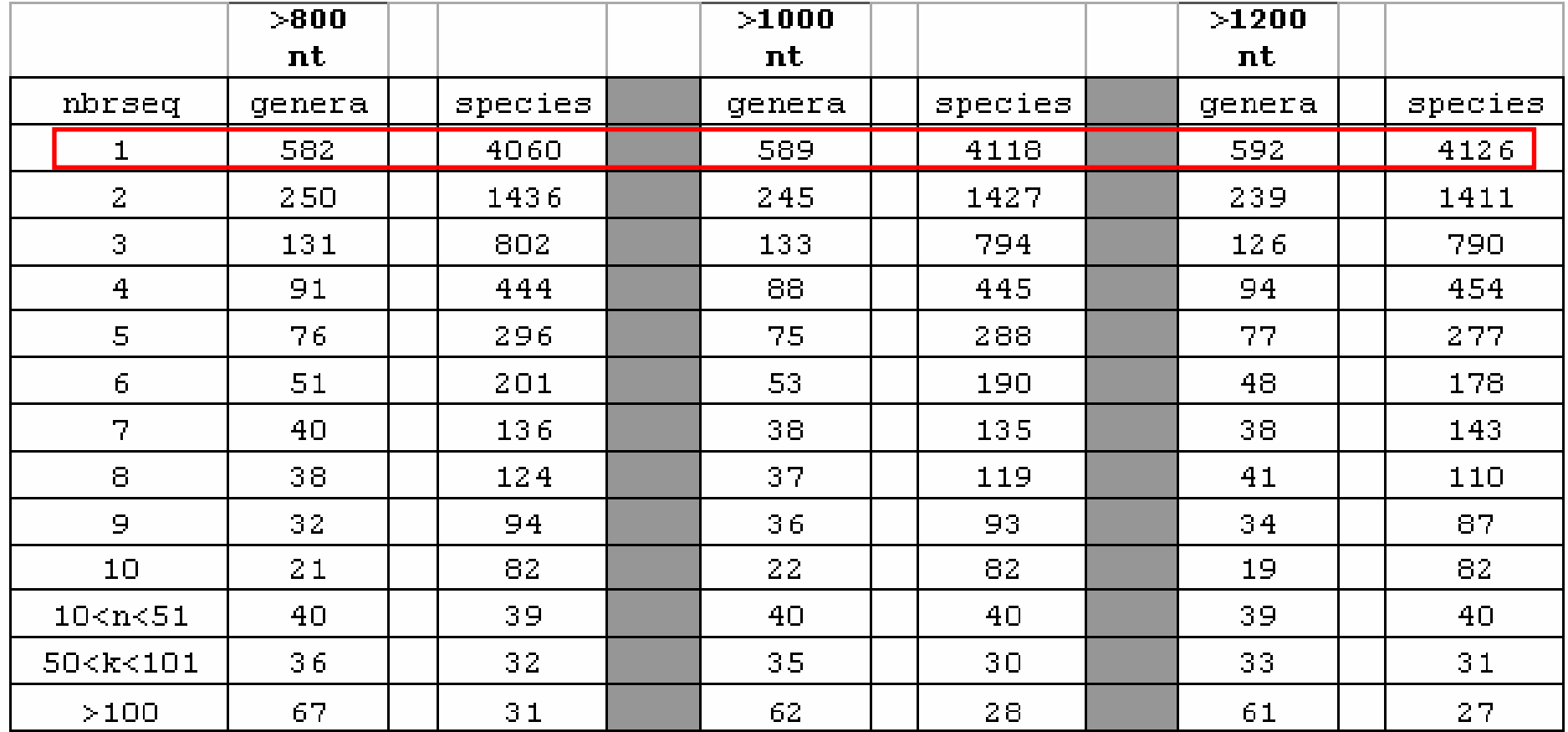

Most species are known from a single sequence !

→ Tags taxonomic specificities are over-evaluated.<br>→ Most species have not been sequenced at all

 $\rightarrow$  Most species have not been sequenced at all.

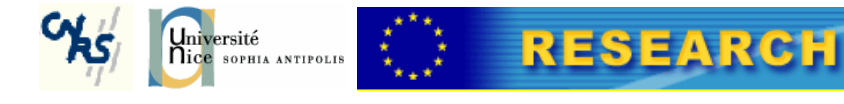

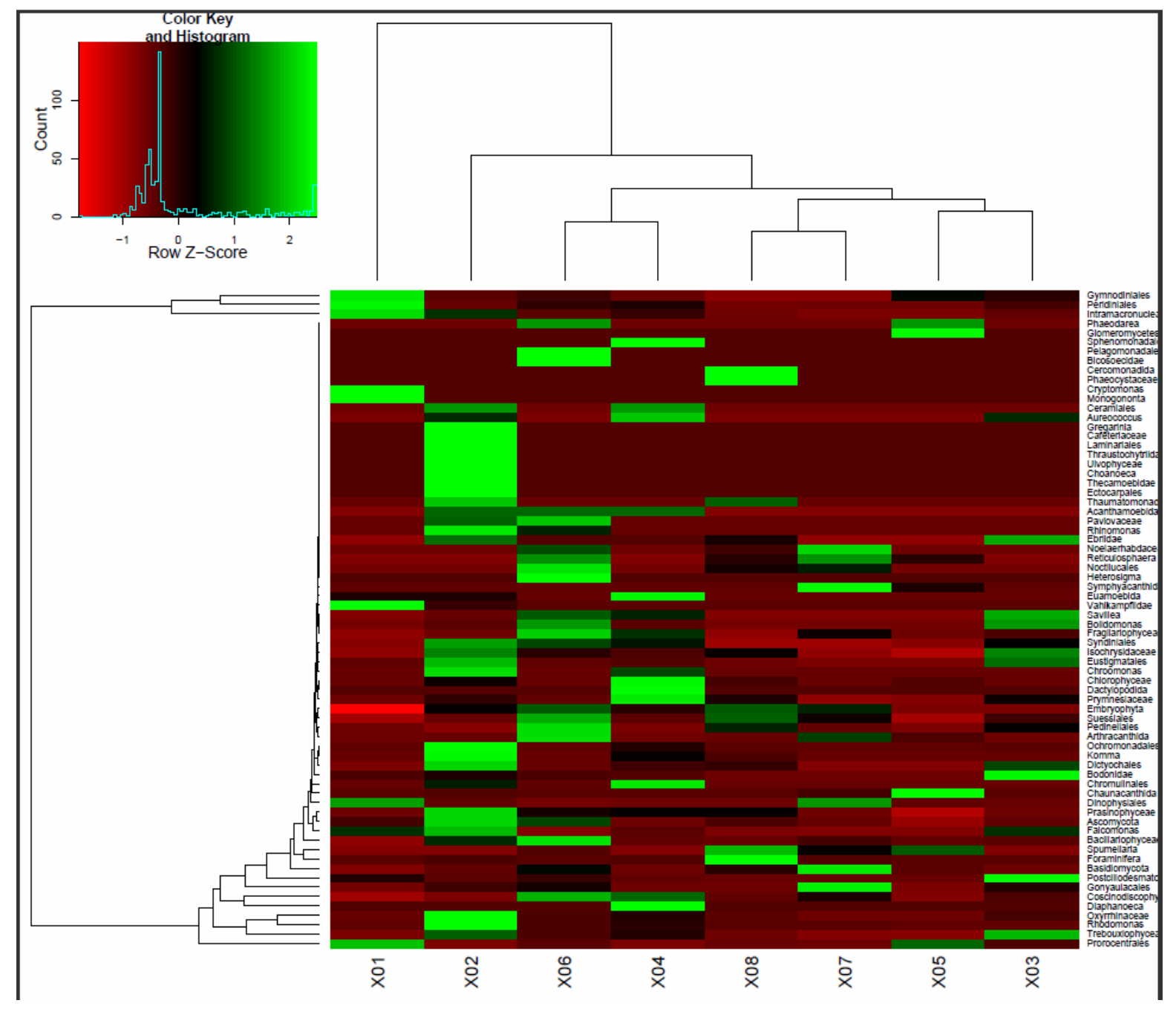

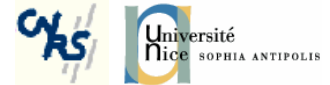

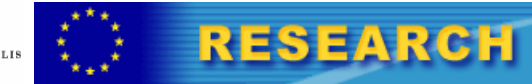

### Current Problems

- •Choose domain to amplify
- •Choose primers
- •Cluster tags
- Assign taxonomy
- Compare samples• Raw data (images are lost).
- Store tags, taxonomy and metadata in a secure manner.
	- SRA takes only .sff files.
	- Project in development with INIST.
- $\bullet$  Query "analyzed" datasets.
	- By similarity.
	- By taxonomy.
	- By metadata (pH, °c, salinity, ....).
- Cloud computing, GPU computing, blades of CPU ?
- Dedicated algorithms !
- •Bandwith transfert problems ?
- Build RefSeq database of good, well annotated sequences $\bullet$ 
	- Silva for Bacteria.
	- In progress for Eukaryota (col. Laure Guillou, Roscoff).
- A dedicated ontology is now required.

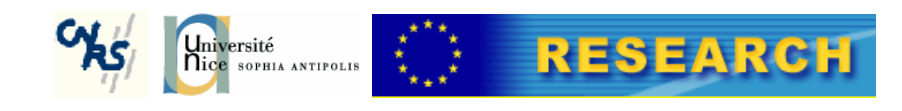